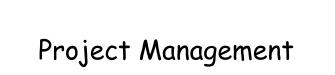

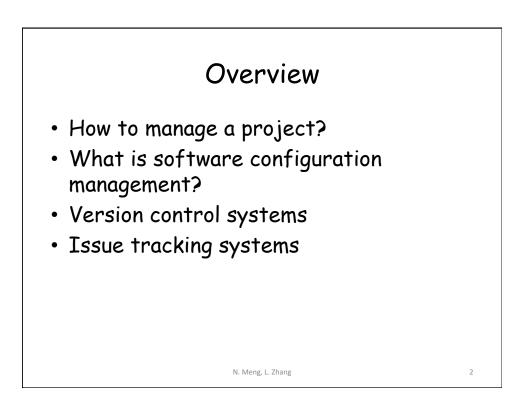

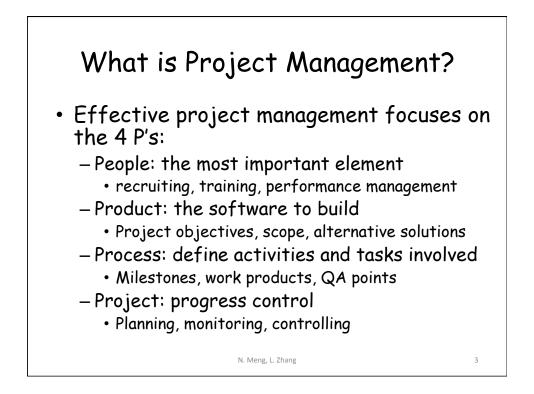

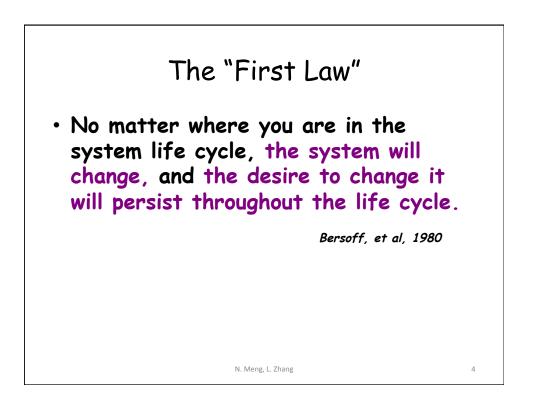

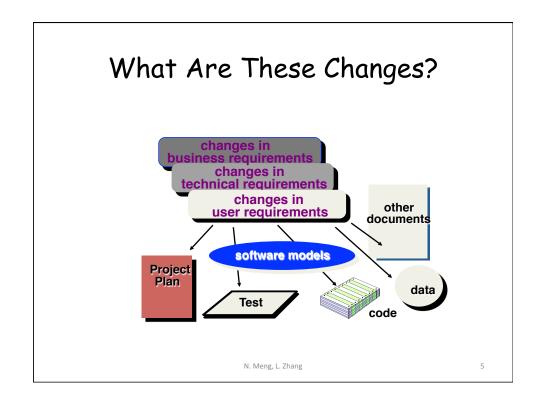

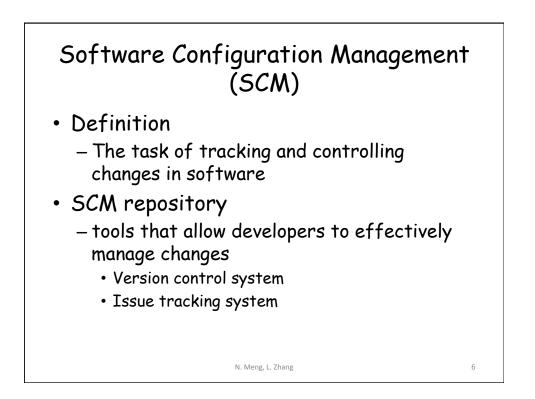

## Version Control System

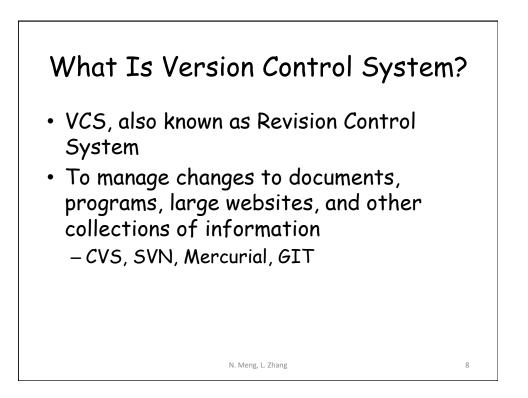

## What Do We Mean by "Manage Changes" ?

- What changes have been made?
- Why are the changes made?
- Who makes the changes?
- Can we redo/undo some changes?
- Can we branch the project?

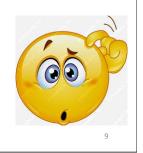

Subversion Version Control System (SVN)

N. Meng, L. Zhang

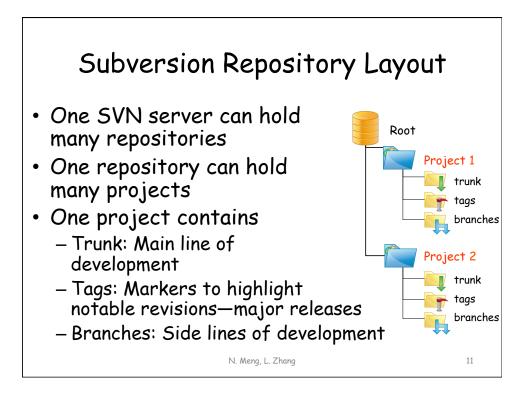

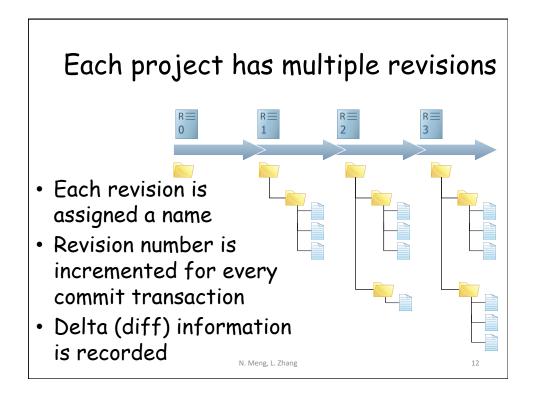

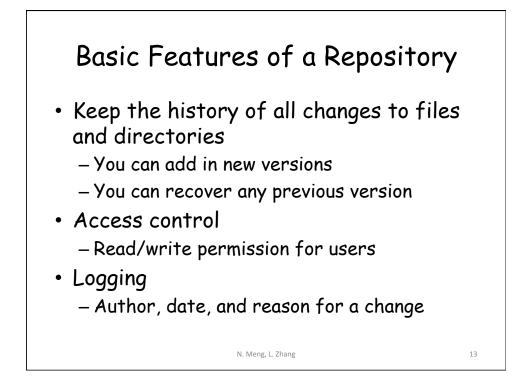

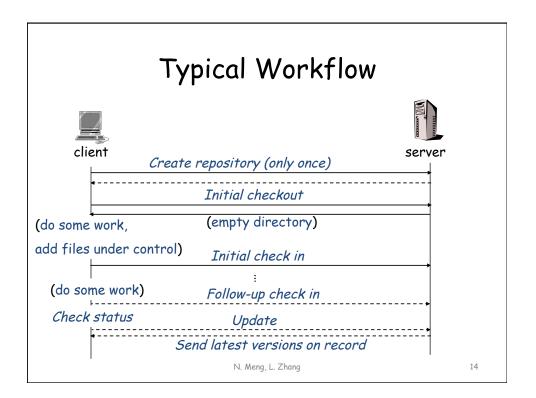

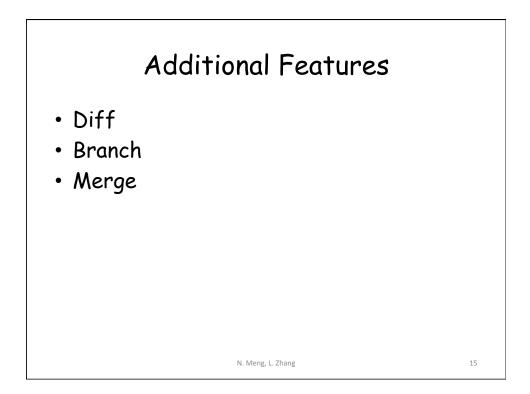

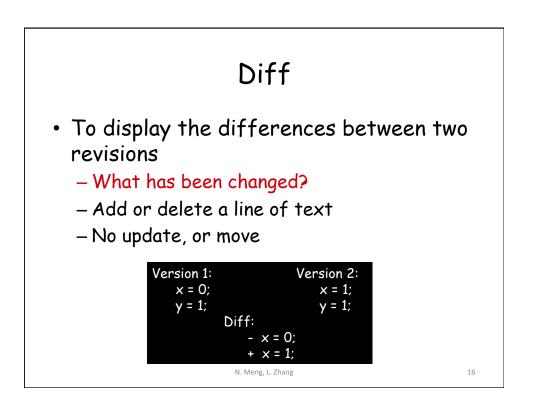

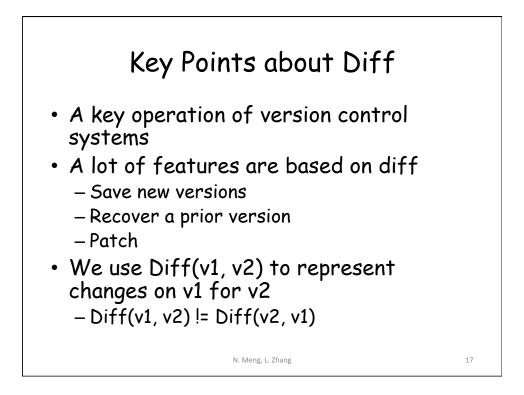

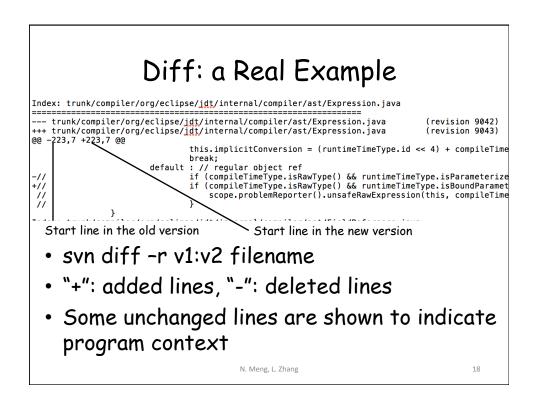

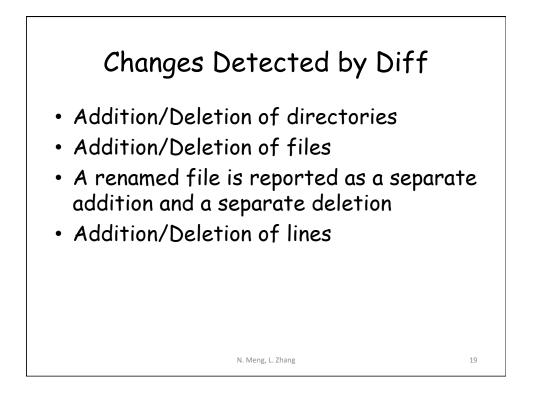

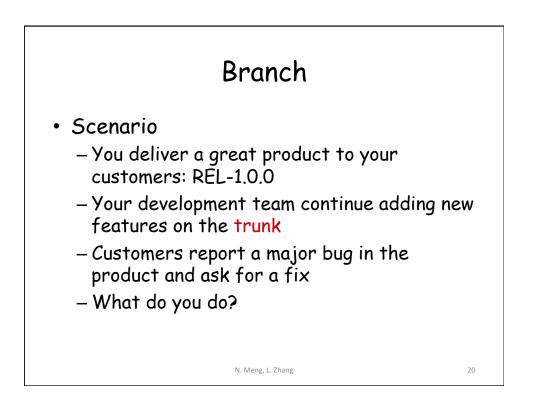

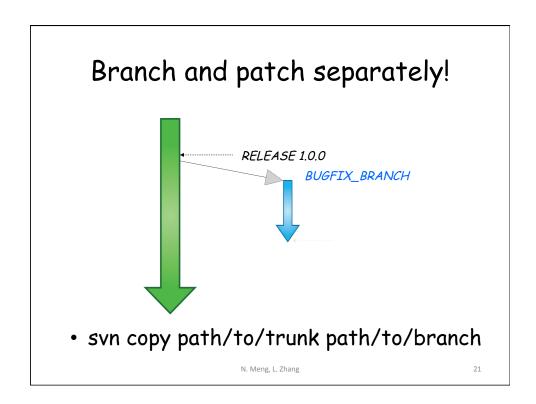

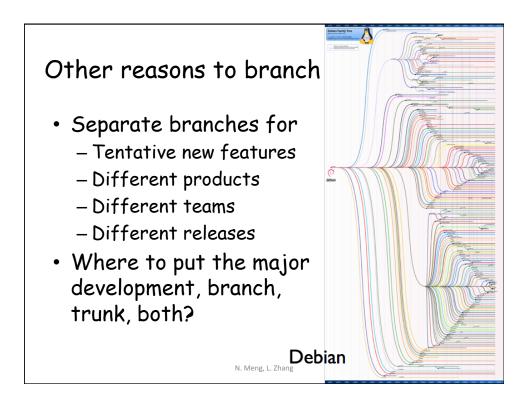

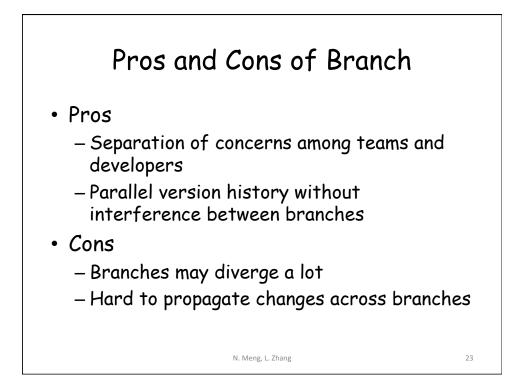

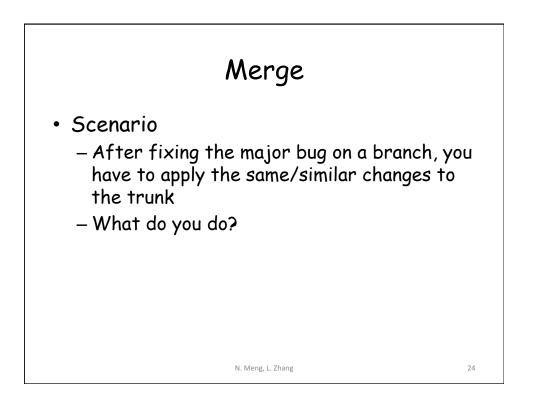

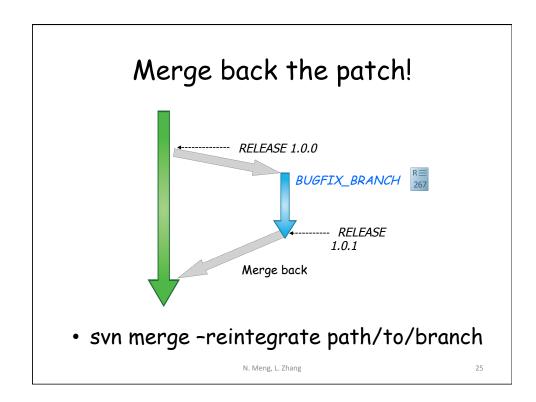

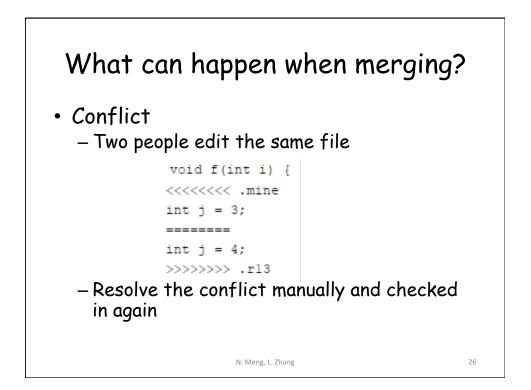

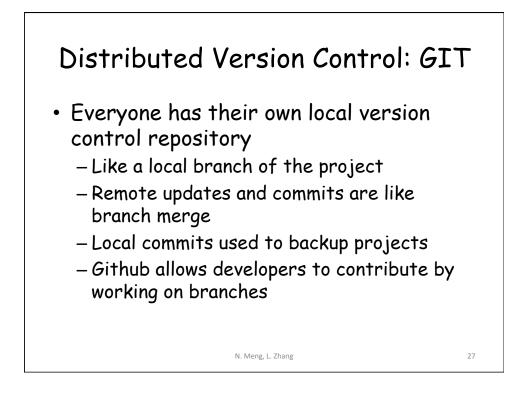

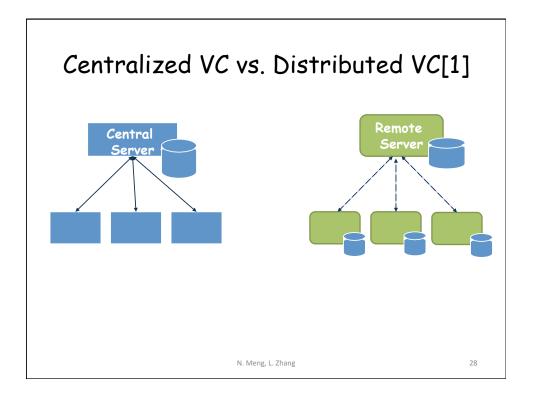

29

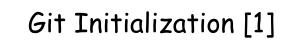

C:\> mkdir CoolProject C:\> cd CoolProject C:\CoolProject > git init Initialized empty Git repository in C:/ CoolProject/.git C:\CoolProject > notepad README.txt C:\CoolProject > git add . C:\CoolProject > git commit -m 'my first commit' [master (root-commit) 7106a52] my first commit 1 file changed, 1 insertion(+) create mode 100644 README.txt C:\CoolProject > git remote add origin remote repository URL
# Sets the new remote C:\CoolProject > git push origin master # Pushes the changes in your local repository to the remote repository N. Meng, L. Zhang

Git Branch & Merge [1]

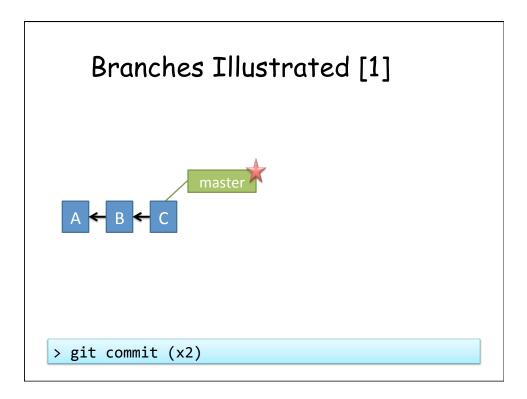

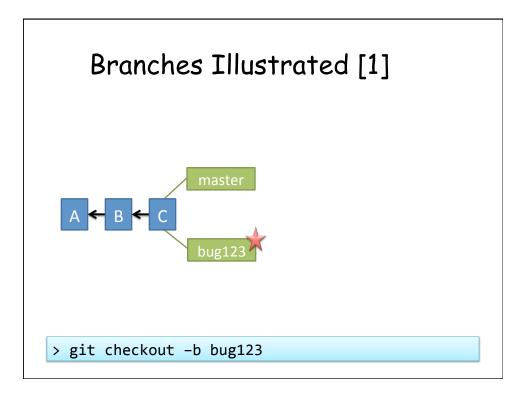

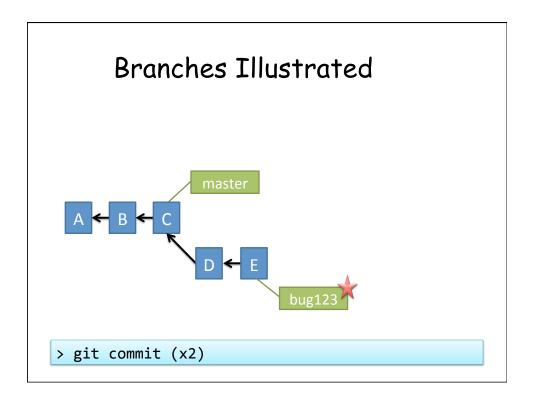

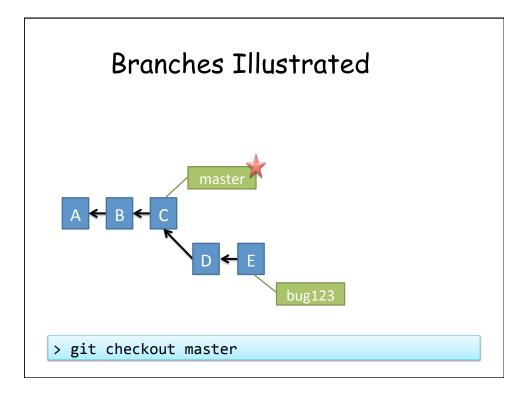

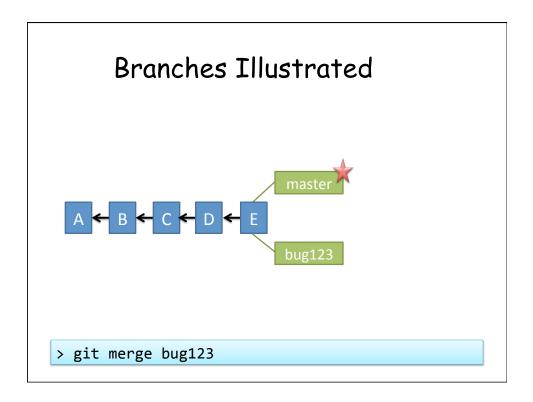

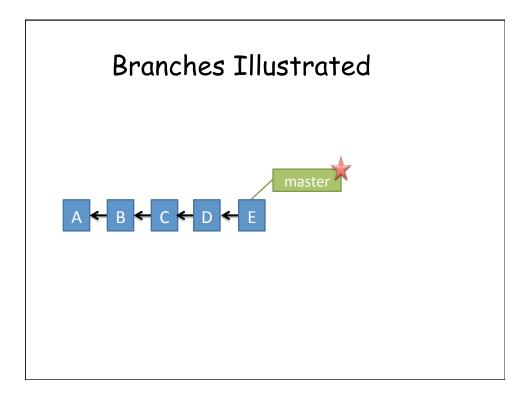

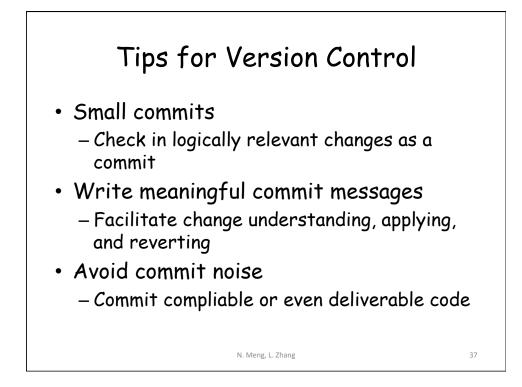

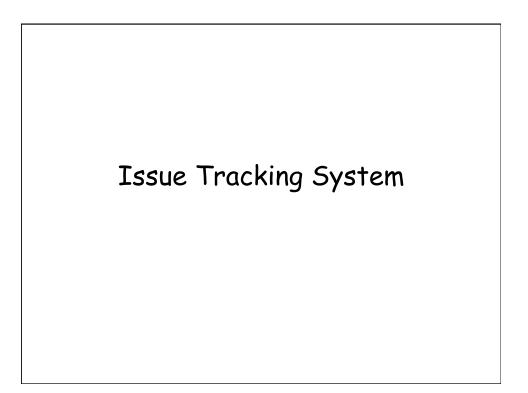

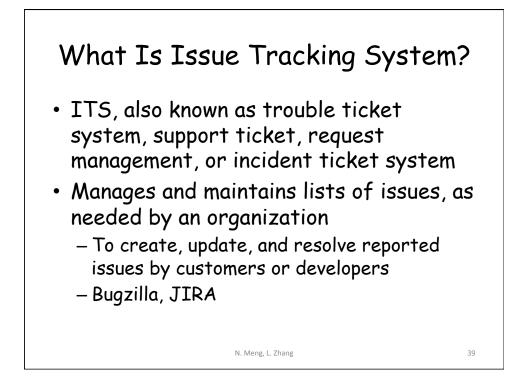

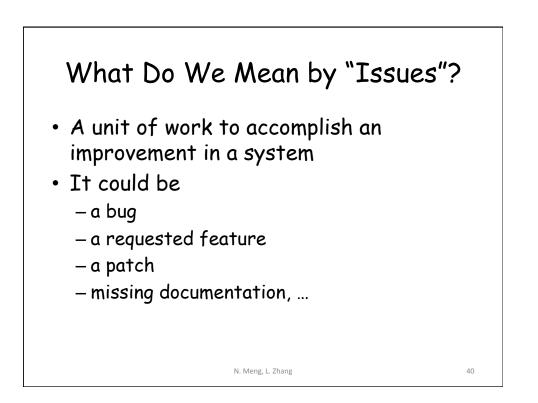

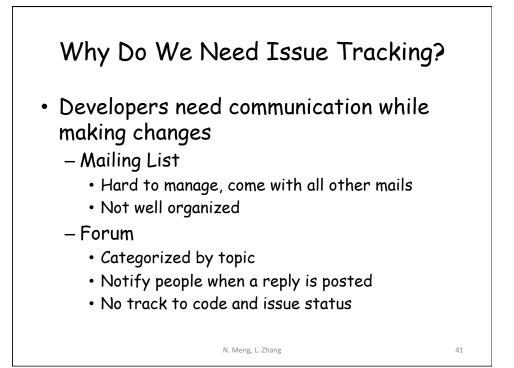

| What                                                                      | Is Included i                                   | n An Issue?                                             |
|---------------------------------------------------------------------------|-------------------------------------------------|---------------------------------------------------------|
| Agile Board                                                               |                                                 | T Export *                                              |
| Details                                                                   |                                                 | People                                                  |
| Type:<br>Status:                                                          | <ul> <li>Documentation</li> <li>OPEN</li> </ul> | Assignee:                                               |
| Priority:<br>Resolution:                                                  | ✓ Minor<br>Unresolved                           | Reporter:                                               |
| Affects Version/s:                                                        | 0.11.0<br>None                                  | Sergey Tryuber                                          |
| Component/s:                                                              | Mahout spark shell                              | • Vote for this issue                                   |
| Labels:                                                                   | None                                            | Watchers: <ul> <li>Start watching this issue</li> </ul> |
| Description                                                               |                                                 | Z Start watching this issue                             |
| There is a bug in documenation (2.3.5 Collecting to HDFS).<br>Instead of: |                                                 | Dates<br>Created:                                       |
|                                                                           |                                                 |                                                         |

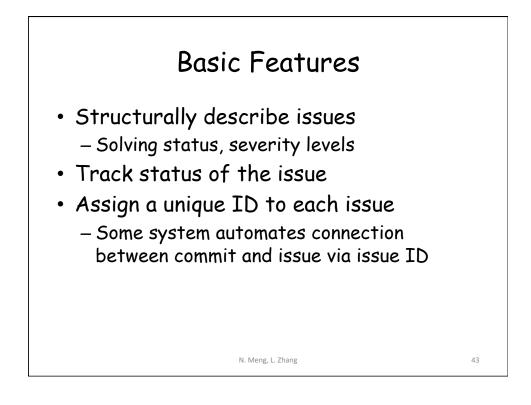

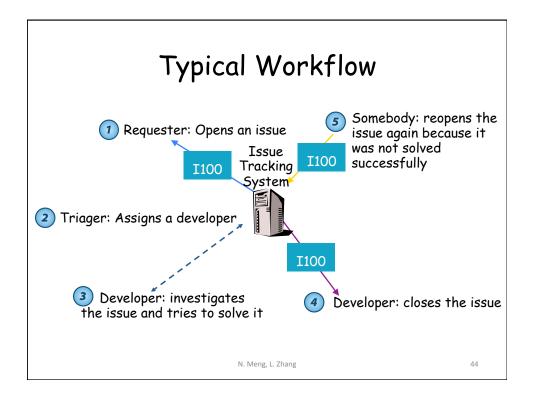

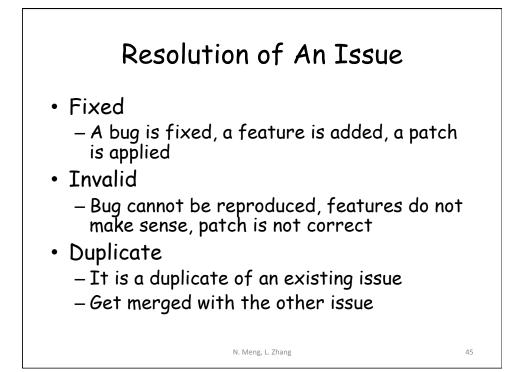

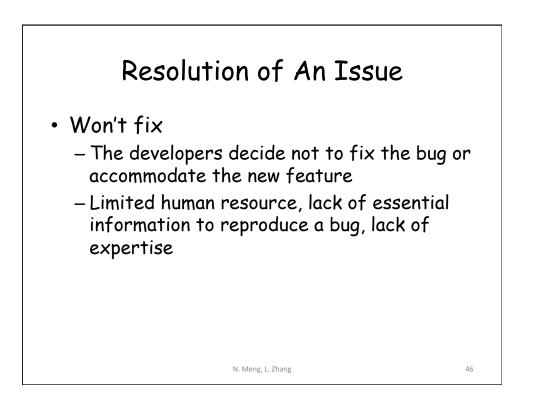

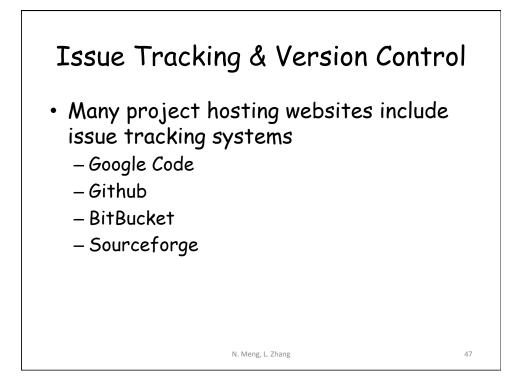

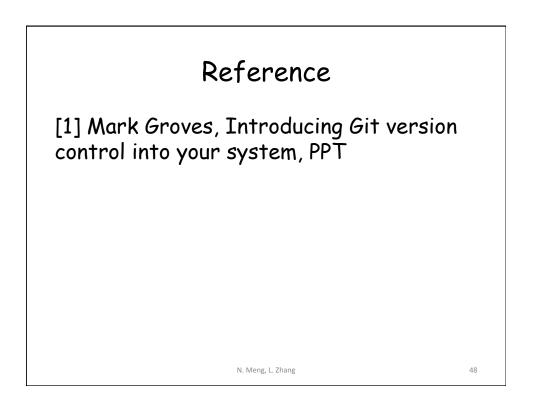